## **Debugging minified JavaScript files**

Follow these steps to debug JavaScript that has been minified and bundled.

This will only affect the session you currently have open; it will not affect other users of the site.

## Step-by-step guide

To turn off/on bundling and minifying for debugging purposes:

- 1. Navigate to this page on the website.
- Run this page: /ScriptDebug.axd?debug=true.
  Navigate back to the home page.

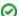

/ScriptDebug.axd?debug=true will turn ON debugging (i.e. turn OFF bundling and minifying)

/ScriptDebug.axd?debug=false will turn OFF debugging (i.e. turn ON bundling and minifying)

## Related help

- Bundle and minify JavaScript files
- Debugging minified JavaScript files